**UNIVERSIDAD NACIONAL DEL CALLAO**

**FACULTAD DE INGENIERIA ELECTRONICA Y ELECTRICA**

# **ESCUELA PROFESIONAL DE INGENIERIA ELECTRONICA**

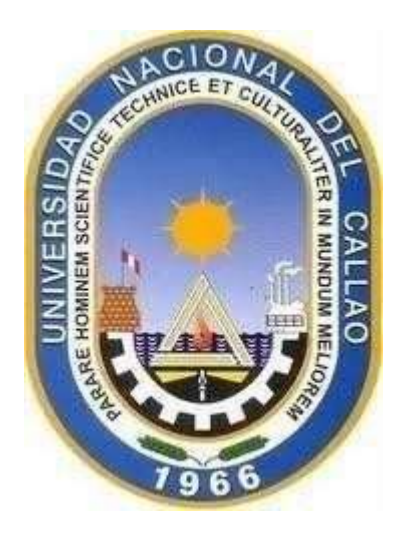

# **SILABO**

# **ASIGNATURA: COMPUTACION APLICADA A LA INGENIERIA**

# **SEMESTRE ACADÉMICO: 2022-B**

**DOCENTE: MSC. ING. HUARCAYA GONZALES EDWIN**

 **CALLAO, PERÚ**

**2022**

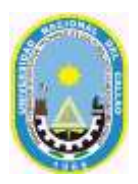

## UNIVERSIDAD NACIONAL DEL CALLAO **FACULTAD DE INGENIERIA ELECTRICA Y ELECTRONICA**

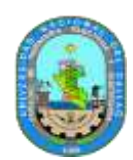

**ESCUELA PROFESIONAL DE INGENIERÍA ELECTRICA**

## **SÍLABO**

## **I. DATOS GENERALES**

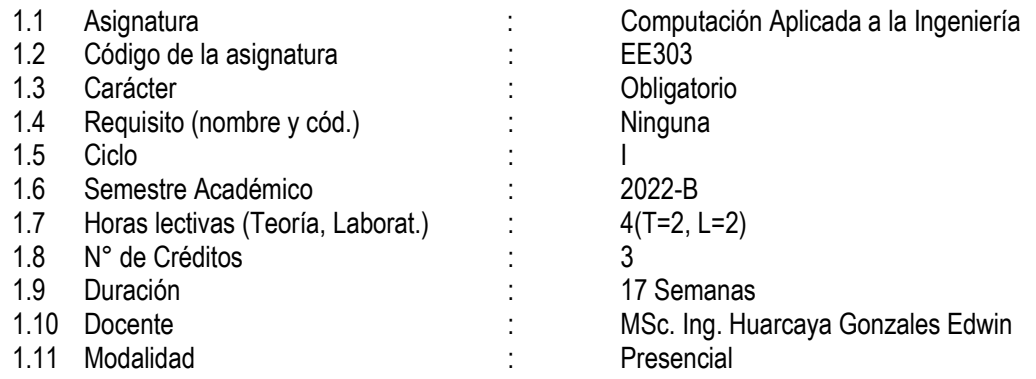

#### **II. SUMILLA**

El curso pertenece al área de estudios específicos, es de naturaleza teórico - práctica. Le permite al estudiante los conocimientos y aplicaciones de los diferentes tipos de dispositivos electrónicos modernos en el ámbito del análisis, diseño, desarrollo y programación de estos. Estos dispositivos están tecnológicamente en áreas de automatización industrial, en el campo de las telecomunicaciones, automotriz, robótica, entre otros. El Curso se desarrolla mediante las unidades de aprendizaje siguientes: electricidad básica, harward , software, office, proteus, Circuitos Integrados..

#### **III. COMPETENCIAS Y CAPACIDADES**

#### **3.1 Competencias**

Desarrollo del pensamiento crítico, capacidad para resolver problemas, capacidad para innovar y usar tecnología, capacidad para aplicar los conocimientos a la práctica, comunicación oral y escrita en lengua propia y trabajo en equipo.

#### **3.2 Contenidos actitudinales**

Adopta estrategias de comunicación y educación para la formación de la conciencia ambiental y procesos de desarrollo sostenible.

Lidera eficientemente la gestión del desarrollo sostenible implementando procesos de comunicación y educación para el análisis y remediación del impacto ambiental en los proyectos energéticos.

Adquiere sensibilidad en las necesidades de desarrollo y la formulación de proyectos que viabilicen la solución a los problemas.

#### **IV CAPACIDADES**

Explica las características de los PCs Explica las características de los Harward, Software Explica las características de los Proteus Explica las características de los Circuitos Integrados Aplica los circuitos integrados y dispositivos electronicos en el campo industrial

### **V PROGRAMACIÓN DE CONTENIDOS Y ACTIVIDADES**

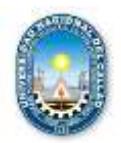

#### **UNIVERSIDAD NACIONAL DEL CALLAO FACULTAD DE INGENIERÍA ELÉCTRICA Y ELECTRÓNICA ESCUELA PROFESIONAL DE INGENIERÍA ELÉCTRONICA**

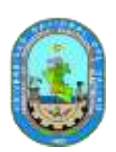

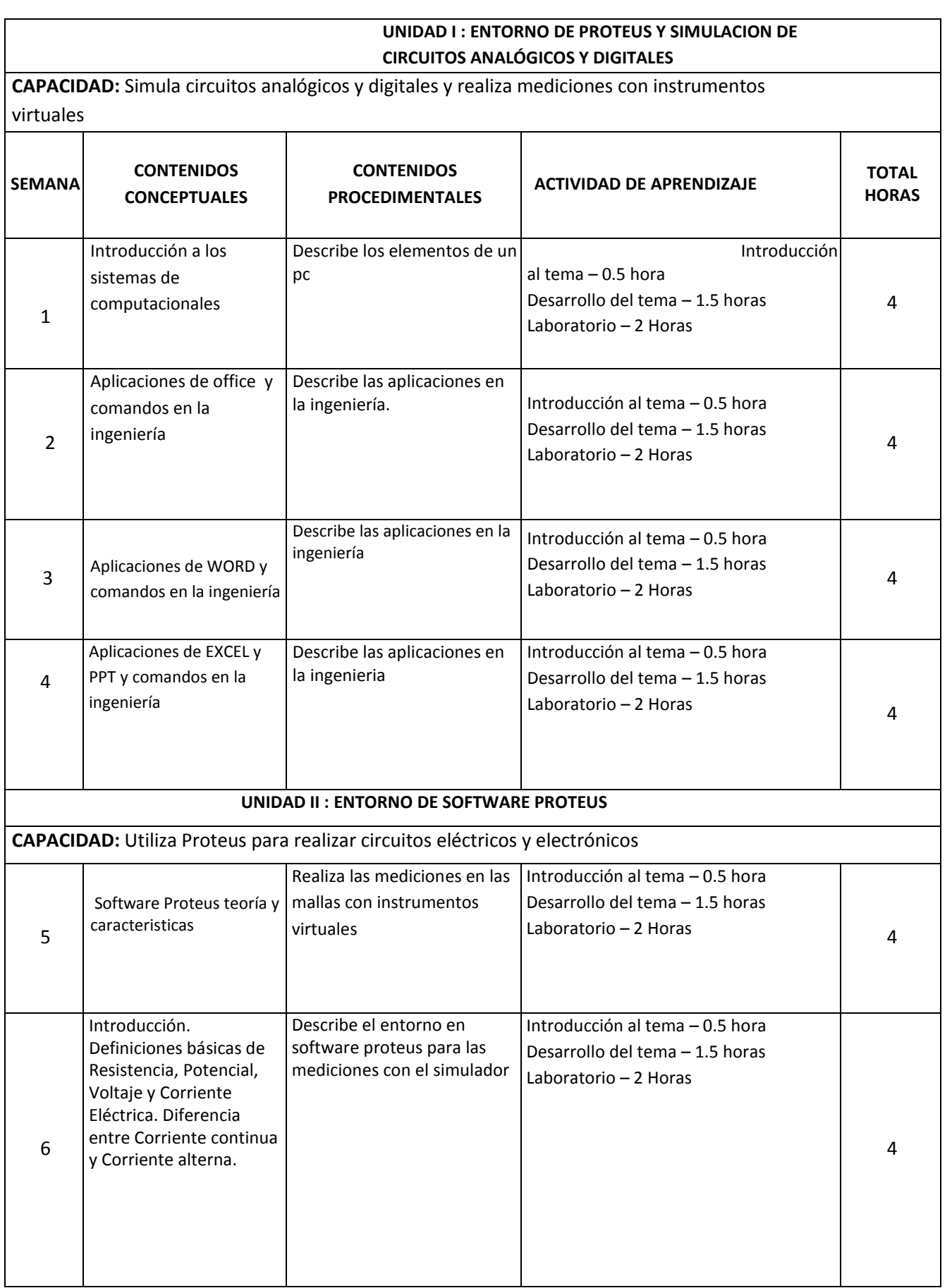

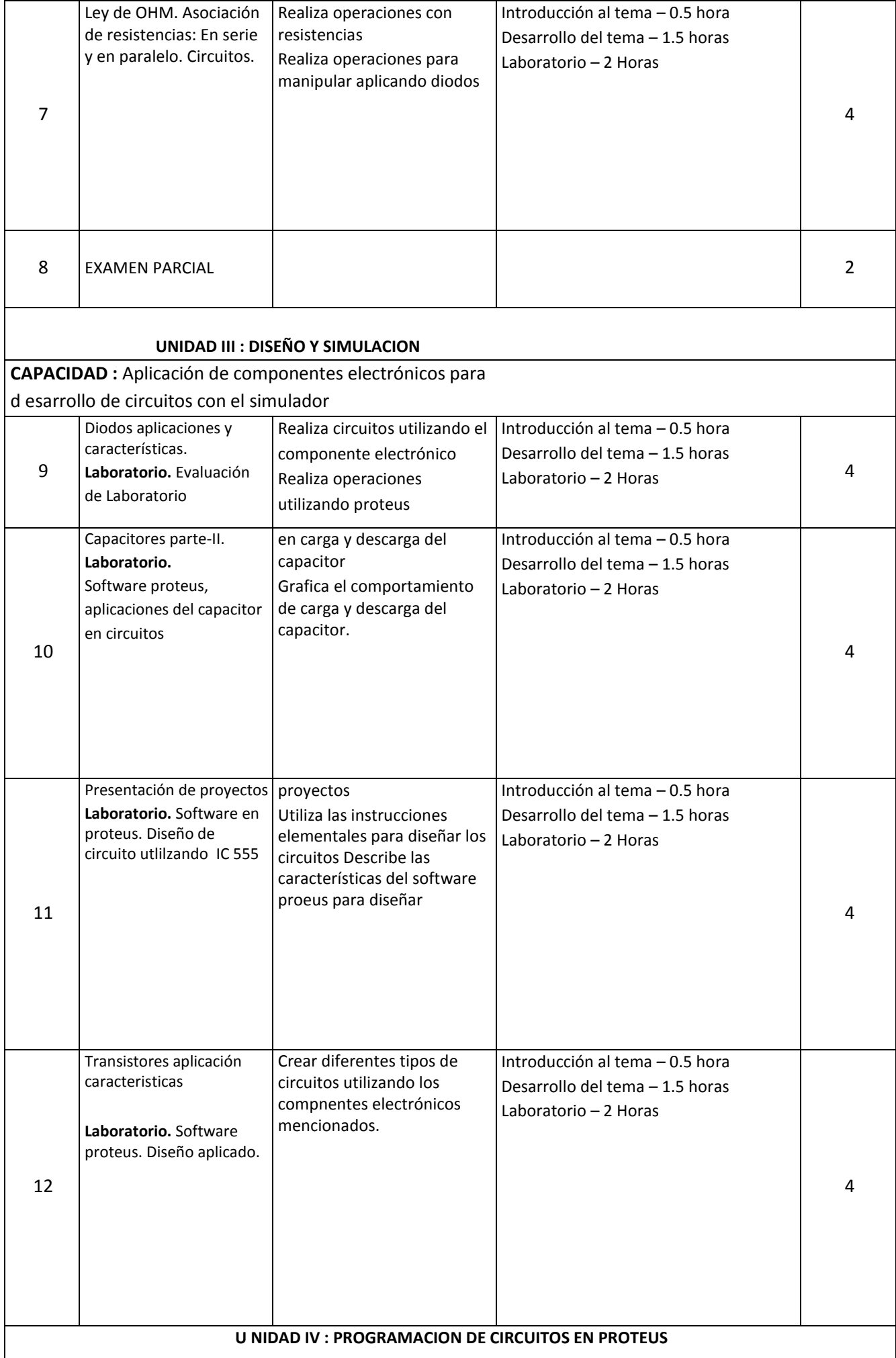

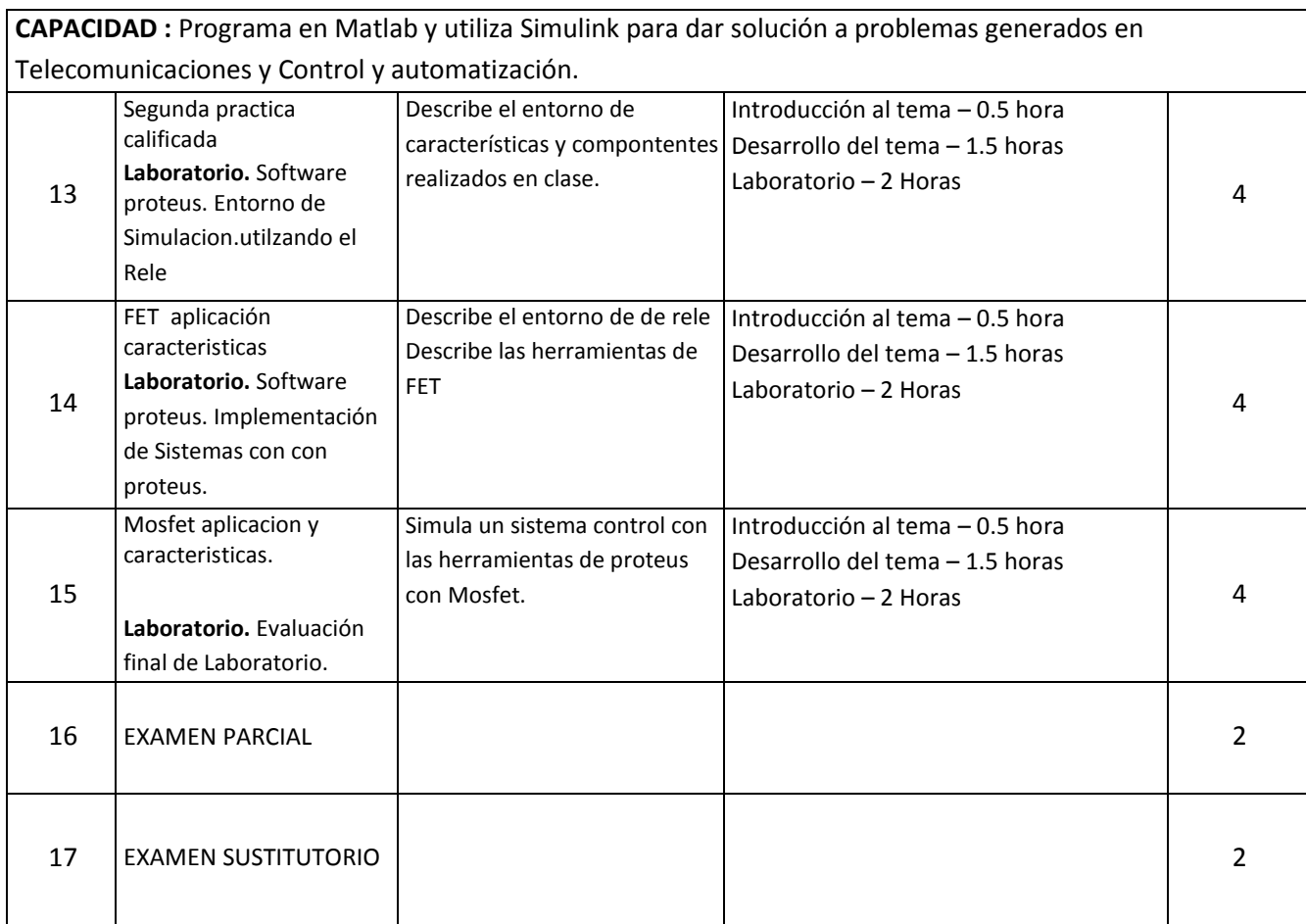

#### **A. ESTRATEGIAS DIDÁCTICAS**

- Método Expositivo Interactivo. Disertación docente, participación activa del estudiante.
- Método de Discusión Guiada. Conducción del grupo para abordar situaciones y llegar a conclusiones.
- Método de Demostración Ejecución. El docente ejecuta para demostrar cómo y con qué se hace y el estudiante ejecuta, para demostrar lo que aprendió.

#### **B. RECURSOS Y MATERIALES**

Equipos: proyector de multimedia. Computadoras. Software de Simulación .

#### **VI METODOLOGIA**

La Universidad Nacional del Callao, Licenciada por la SUNEDU tiene como fin supremo la formación integral del estudiante, quien es el eje central del proceso educativo de formación profesional; es así como el Modelo Educativo de la UNAC implementa las teorías educativas constructivista y conectivista, y las articula con los componentes transversales del proceso de enseñanza – aprendizaje, orientando las competencias genéricas y específicas. Este modelo tiene como propósito fundamental la formación holística de los estudiantes y concibe el proceso educativo en la acción y para la acción. Además, promueve el aprendizaje significativo en el marco de la construcción o reconstrucción cooperativa del conocimiento y toma en cuenta los saberes previos de los participantes con la finalidad que los estudiantes fortalezcan sus conocimientos y formas de aprendizaje y prosperen en la era digital, en un entorno cambiante de permanente innovación, acorde con las nuevas herramientas y tecnologías de información y comunicación.

La Facultad de Ingeniería Eléctrica y Electrónica de la UNAC, en cumplimiento con lo dispuesto en la Resolución Viceministerial Nº085-2020-MINEDU del 01 de abril de 2020, de manera excepcional y mientras duren las medidas adoptadas por el Gobierno con relación al estado de emergencia sanitario, se impartirá educación remota no presencial haciendo uso de una plataforma virtual educativa: espacio en donde se imparte el servicio educativo de los cursos, basados en tecnologías de la información y comunicación (TICs).

La plataforma de la UNAC es el Sistema de Gestión Académico (SGA-UNAC) basado en Moodle, en donde los estudiantes, tendrán a su disposición información detallada de la asignatura: el sílabo, recursos digitales, guía de entregables calificados, y los contenidos de la clase estructurados para cada sesión educativa. El SGA será complementado con las diferentes soluciones que brinda Google Suite for Education y otras herramientas tecnológicas multiplataforma.

Las estrategias metodológicas didáctica para el desarrollo de las sesiones teóricas y prácticas permiten dos modalidades de aprendizaje en los estudiantes:

6.1 **Herramientas metodológicas de comunicación síncrona (videoconferencia)** La modalidad asíncrona es una forma de aprendizaje basado en el uso de herramientas que permiten la comunicación no presencial y en tiempo real entre el docente y los estudiantes. Dentro de la modalidad sincrónica, se hará uso de:

Clases dinámicas e interactivas (virtuales): el docente genera permanentemente expectativa por el tema a través de actividades que permiten vincular los saberes previos con el nuevo conocimiento, promoviendo la interacción mediante el diálogo y debate sobre los contenidos.

Talleres de aplicación (virtuales): el docente genera situaciones de aprendizaje para la transferencia de los aprendizajes a contextos reales o cercanos a los participantes que serán retroalimentados en clase.

Tutorías (virtuales): Para facilitar la demostración, presentación y corrección de los avances del informe final de investigación.

#### 6.2 **Herramientas metodológicas de modalidad asíncrona**

Forma de aprendizaje basado en el uso de herramientas que posibilitan el intercambio de mensajes e información entre los estudiantes y el docente en tiempo diferido y sin interacción instantánea.

Dentro de la modalidad asincrónica se hará uso de metodologías colaborativas tales como:

- Aprendizaje Orientado a Proyectos AOP (virtual): Permite que el estudiante adquiriera conocimientos y competencias mediante la ejecución de su proyecto de investigación, para dar respuesta a problemas del contexto.
- Portafolio de Evidencias Digital: Permite dar seguimiento a la organización y presentación de evidencias de investigación y recopilación de información para poder observar, contrastar, sugerir, incentivar, preguntar.
- Foro de investigación: se realizarán foros de debate, a partir de un reactivo sobre el tema de la sesión de aprendizaje.
- Aprendizaje Basado en Problemas (ABP).
- Aula invertida & Retroalimentación

#### **INVESTIGACIÓN FORMATIVA**

Es realizada por los estudiantes en las asignaturas que determine cada escuela profesional de la Universidad Nacional del Callao, en función de los contenidos de las asignaturas que tengan relación directa con los objetivos de la investigación formativa.

Redacción de ejemplo: se promueve la búsqueda de artículos de investigación que sirven para elaborar una monografía sobre la aplicación de las herramientas matemáticas en la investigación en Ingeniería de Alimentos. La exposición grupal de dicho trabajo permitirá conocer el nivel de desarrollo de las habilidades investigativas que ha logrado el estudiante. (Sólo si corresponde a la asignatura).

#### **RESPONSABILIDAD SOCIAL**

La Universidad Nacional del Callao, dentro del ámbito educativo, hace frente a su función social respondiendo a las necesidades de transformación de la sociedad a nivel regional y nacional mediante el ejercicio de la docencia, la investigación y la extensión.

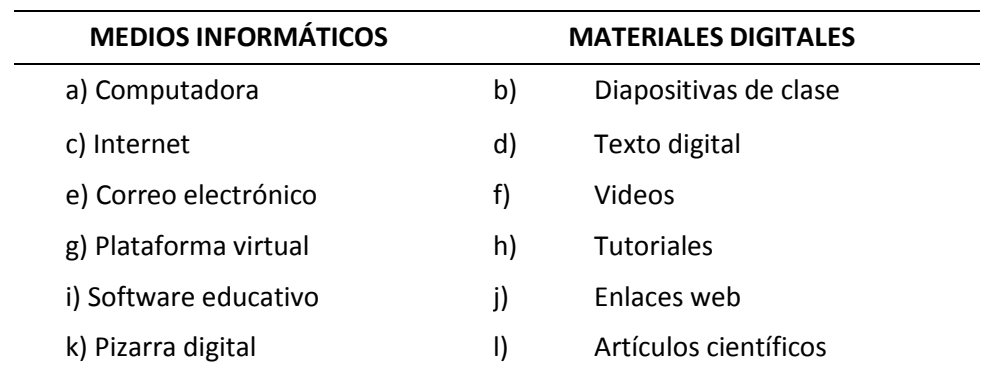

#### **VII MEDIOS Y MATERIALES (RECURSOS)**

#### **VIII. SISTEMA DE EVALUACION DE LA ASIGNATURA**

De acuerdo con los artículos 82°, 83°, 84° y 85° del Reglamento General de Estudios de la Universidad Nacional del Callao, aprobado con Res. N º 185-2017-CU, de fecha 27 de junio del 2017, se tendrá a consideración lo siguiente: Participación activa en todas las tareas de aprendizaje. El estudiante aprueba si su Promedio Final es mayor o igual a 10.50 El examen sustitutorio se realizará de acuerdo con la normativa vigente.

**CRITERIOS DE EVALUACIÓN:** Se evaluará mediante un examen parcial, un examen final más las notas de promedio de prácticas así como (trabajos prácticos dirigidos , examen actitudinal y proyección y responsabilidad social , Adicionalmente se tomará un examen sustitutorio que reemplazará la nota más baja de una de las dos evaluaciones escritas parcial o final.

#### **EVALUACIÓN DEL APRENDIZAJE**

El promedio final se obtiene del modo siguiente:

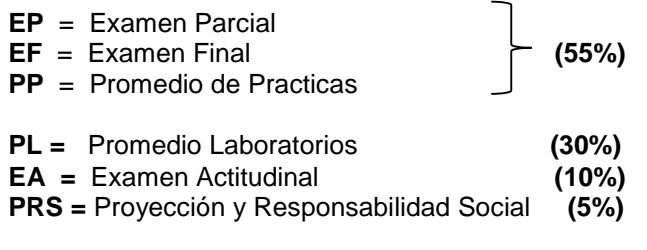

 **Nota mínima aprobatoria: 10,5.**

#### **IX FUENTES DE CONSULTA.**

#### **9.1 Bibliográficas**

- Nillsson, James W. Riedel, Susana A. Circuitos eléctricos. Editorial. Editorial: Pearson Educación. O. Morales G. – F. López A. Circuitos Eléctricos I. Teoría y Problemas.
- Moore, H., Campos Olguin, V. and Cruz Castillo, L. (2007). MATLAB para ingenieros. México: Pearson Educacion.
- Cavallo, A., Setola, R. and Vasca, F. (1996). Using MATLAB, SIMULINK, and Control Toolbox. London: Prentice Hall.
- Aguilar L. 1990 fundamentos de progrmacion. Mc Graw-Hill

#### **9.2 Electrónicas**

- Curso Software Proteus link: [https://www.tecnica1lomas.com.ar/tutoriales/manual](https://www.tecnica1lomas.com.ar/tutoriales/manual-proteus.pdf)[proteus.pdf](https://www.tecnica1lomas.com.ar/tutoriales/manual-proteus.pdf)
- Curso Software Multisim link: https://upcommons.upc.edu/bitstream/handle/2117/191535/33813-3284.pdf

#### **X. NORMAS DEL CURSO**

Normas de netiqueta: Normas que hay que cuidar para tener un comportamiento educado en la red. Por ejemplo:

Recuerde lo humano – Buena educación - Utilice buena redacción y gramática para redactar tus correos. Evita escribir con mayúscula sostenida porque se interpreta como si estuviera gritando. - Utilizar un lenguaje apropiado para no vulnerar los derechos de tus compañeros. - Evita el uso de emoticones.

Normas de convivencia

- 1. Respeto.
- 2. Asistencia.
- 3. Puntualidad.
- 4. Presentación oportuna de los entregables.